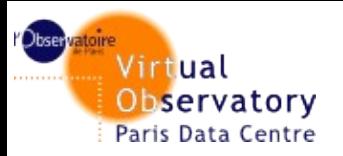

# **Full searchable registry REST interface**

# Jonathan Normand, Pierre Le Sidaner Observatoire de Paris

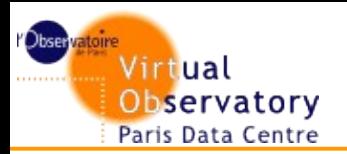

#### ■ **DAL Validator (Nara, Dec. 2010)**

#### **IVOA Services Validator (Naples, May 2011)**

- Goal: build a metric of IVOA services health
- Steps:
	- Construct SOAP request
	- Send query to selected registry via WS
	- For each resource found examine services
	- For each service of xsi:type ParamHTTP perform validation
- Issues:
	- Found duplicated resources managed by different registries
	- Found ghost resources (deletion issue)
	- Content of full searchable registries differs
- $\rightarrow$  Need a clean set of resources

#### **Development of VOPDC full searchable registry (Heidelberg, May 2013)**

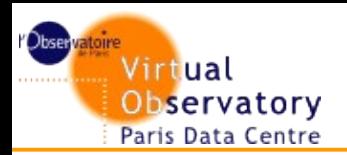

#### **Database** (couchdb)

- Get resources from publishing registries (OAI)
- Keep only active and no duplicated resources
- Convert subset of XML to JSON and ingest JSON document

#### ■ **REST interface**

- KISS principle
- Easy to use
- Lightweight and fast responses
- No need to know SOAP and ADQL to query the registry
- Allow simple or powerful queries (Lucene)
- JSON representation

#### **Search engine (elasticsearch)**

- Use Apache Lucene textsearch engine
- Only relevant fields are indexed

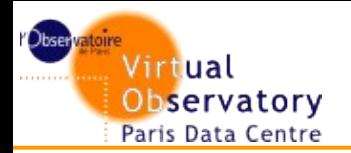

# **REST API Capabilities**

## ■ Full **API documentation and examples**

```
http://api.voparis-tmp.obspm.fr/registry/
```
■ **3 operations**

#### **Search**

Returns metadata of active resources matching a specific set of constraints

#### **Get resource metadata**

Returns metadata for a given resource

#### **Get registry metadata**

Returns metadata for this registry

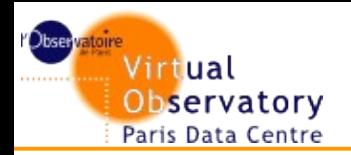

# ■ **HTTP GET** /voresources/search

- **Set constraints on specific fields or on all fields**
- **Handle pagination mechanism**

## ■ **Parameters**

- keywords : set of constraints
- orValues : combine multiple constraints with a logical OR
- from : minimum position in the complete list of matching resources
- max : maximum number of resources to return
- identifiersOnly : get only resource identifiers.

# ■ **Output**

■ JSON-formatted list of metadata for any resources

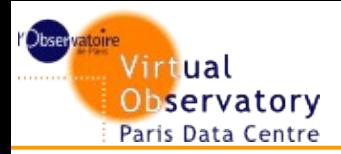

# ■ URL-encoded string

- **Syntax follows the Apache Lucene query language**
- **Allow to set constraints on all fields of the JSON**

## **ABNF notation**

```
keywords = "keywords" "=" rules *(LWS rules)
```

```
rules = field-query | term-query
```

```
field-query = field-name ":" term-query
```

```
term-query = quoted-string
```

```
field-name = "identifier" | "description" | "title" | "type" | "subjects" | "publisher" 
 | "shortname" | "waveband" | "standardid"
```
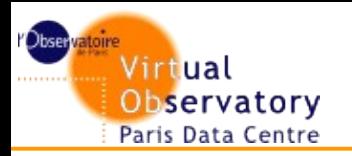

- **keywords="infrared"**
- **keywords=standardid:"ivo://ivoa.net/std/SIA"**
- **keywords=standardid:"ivo://ivoa.net/std/ConeSearch" publisher:"cds"**
- **keywords=standardid:"ivo://ivoa.net/std/SSA" "galaxies"**
- **keywords=provenance:"ivo://archive.stsci.edu/nvoregistry"**
- **Another Lucene capablity:** 
	- keywords=updated: $[2013$  TO  $*]$

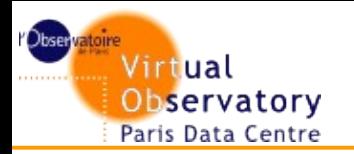

# **Get resource operation**

## ■ HTTP GET /voresource or /voresource.xml

#### ■ **Parameters**

identifier : IVOA identifier

### ■ **Outputs**

- JSON-formatted list of metadata of the resource
- XML VOResource.

## ■ **Examples**

- [http://voparis-registry.obspm.fr/vo/ivoa/1/voresources?iden](http://voparis-registry.obspm.fr/vo/ivoa/1/voresources?identifier=ivo://vopdc) [tifier=ivo://vopdc](http://voparis-registry.obspm.fr/vo/ivoa/1/voresources?identifier=ivo://vopdc)
- http://voparis-registry.obspm.fr/vo/ivoa/1/voresources.xml? identifier=ivo://vopdc

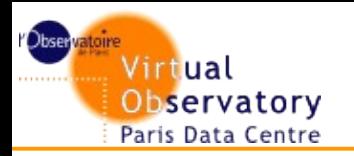

# **Get registry operation**

# ■ **HTTP GET** / identity

#### ■ **No parameter**

■ Same as Get resource operation where IVOA identifier is the ID of this registry

#### ■ **Output**

■ JSON-formatted list of metadata of this registry resource.

# **Example**

■ http://voparis-registry.obspm.fr/vo/ivoa/1/identity

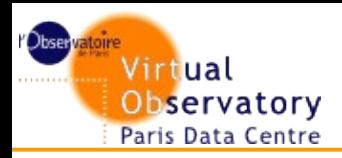

# ■ **Current status**

- The REST API is fully functional
- Need to schedule daily harvesting of publishing registries

# **Evolution of the API**

- Easy to add new capabilities (add new endpoints)
- Easy to extend metadata of resources (schema-less document)